# Design a Minesweeper

Speaker : Cheng-Zse Wu Advisor :Jen-Wei Huang

1

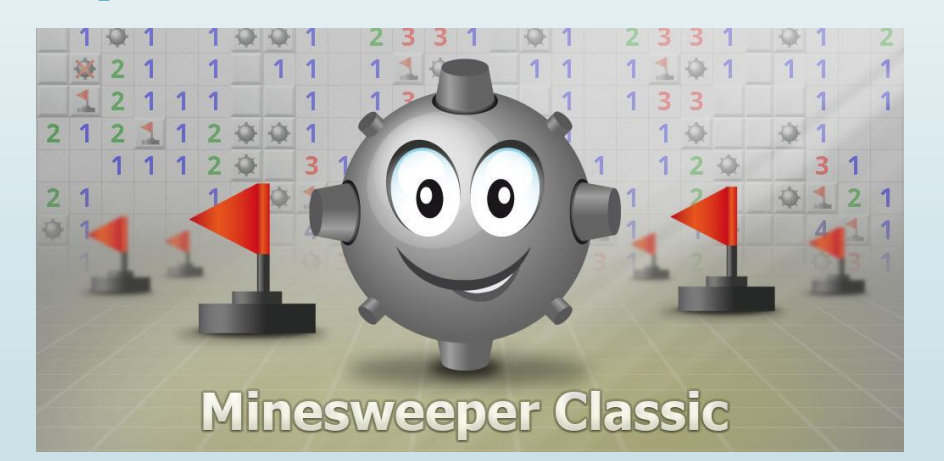

Knowledge and Information Discovery Lab

8/21/2015

# The Rules of Minesweeper

2

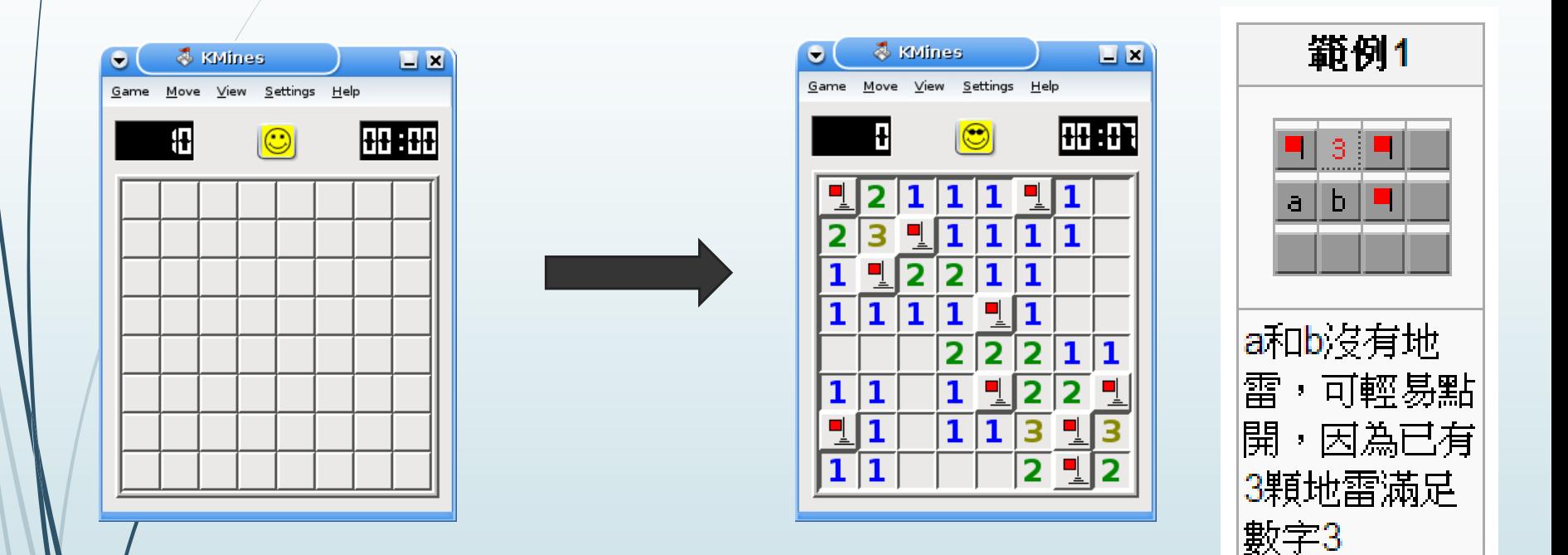

8/21/2015

### Flow chart

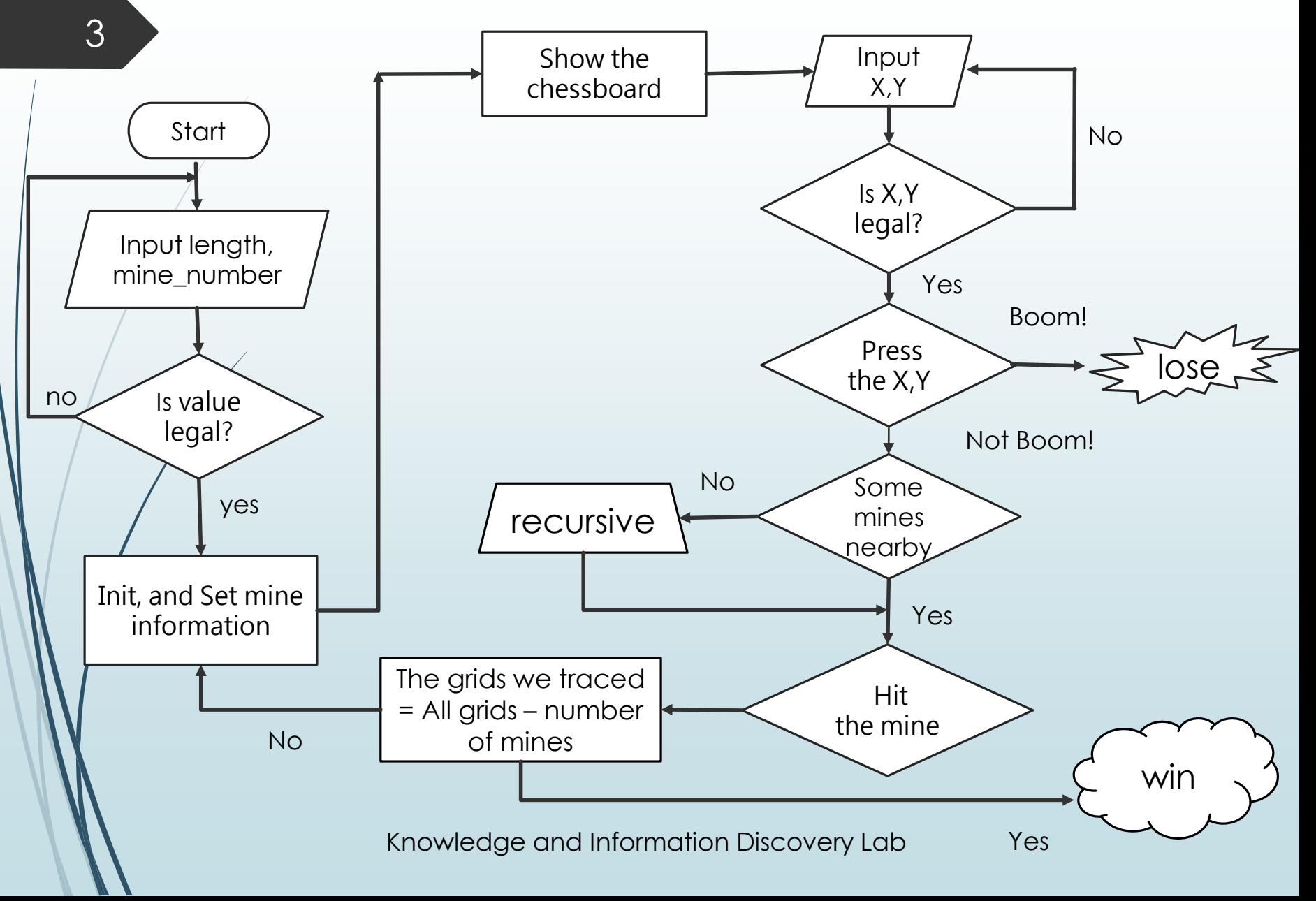

### Flow chart

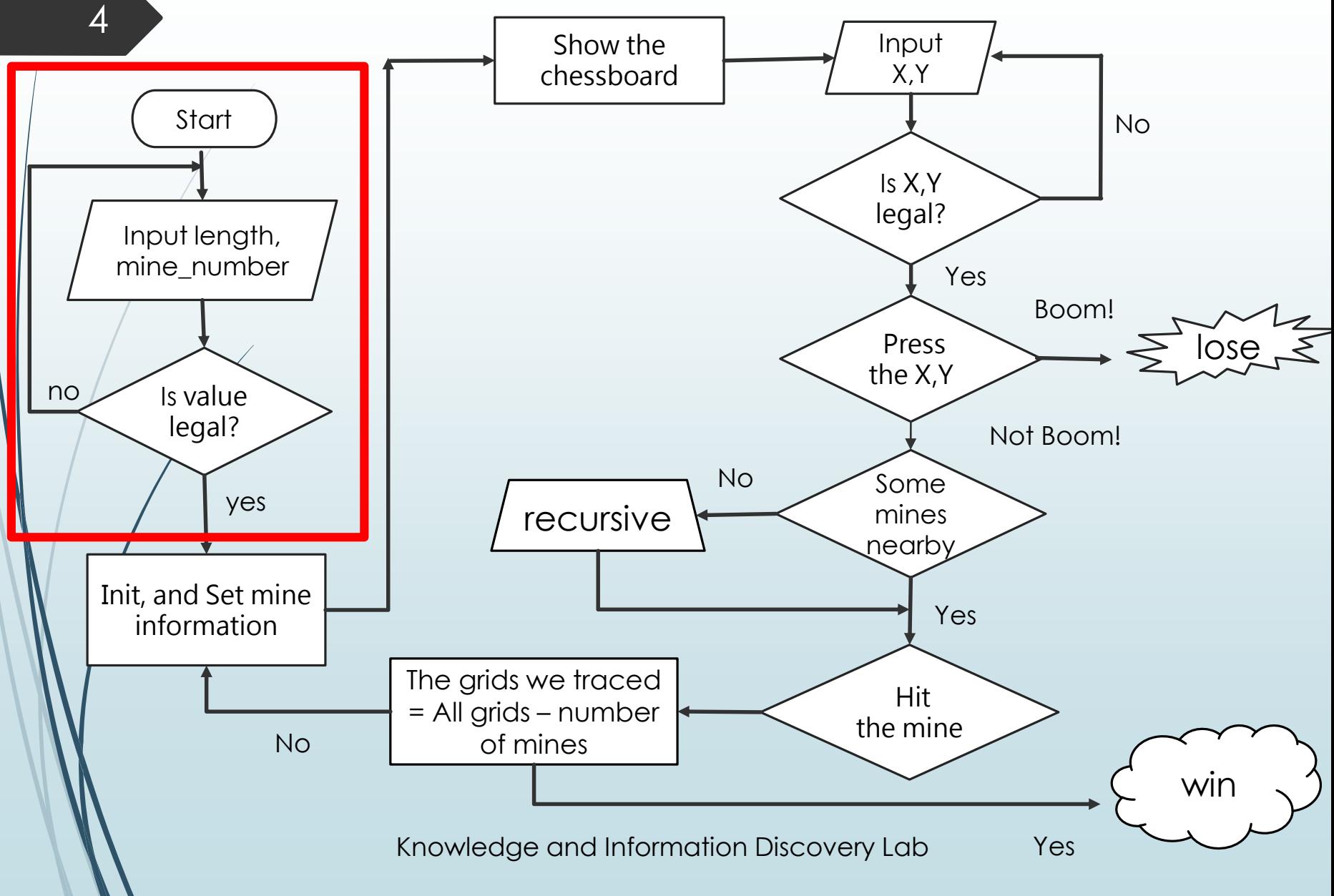

# Start() function

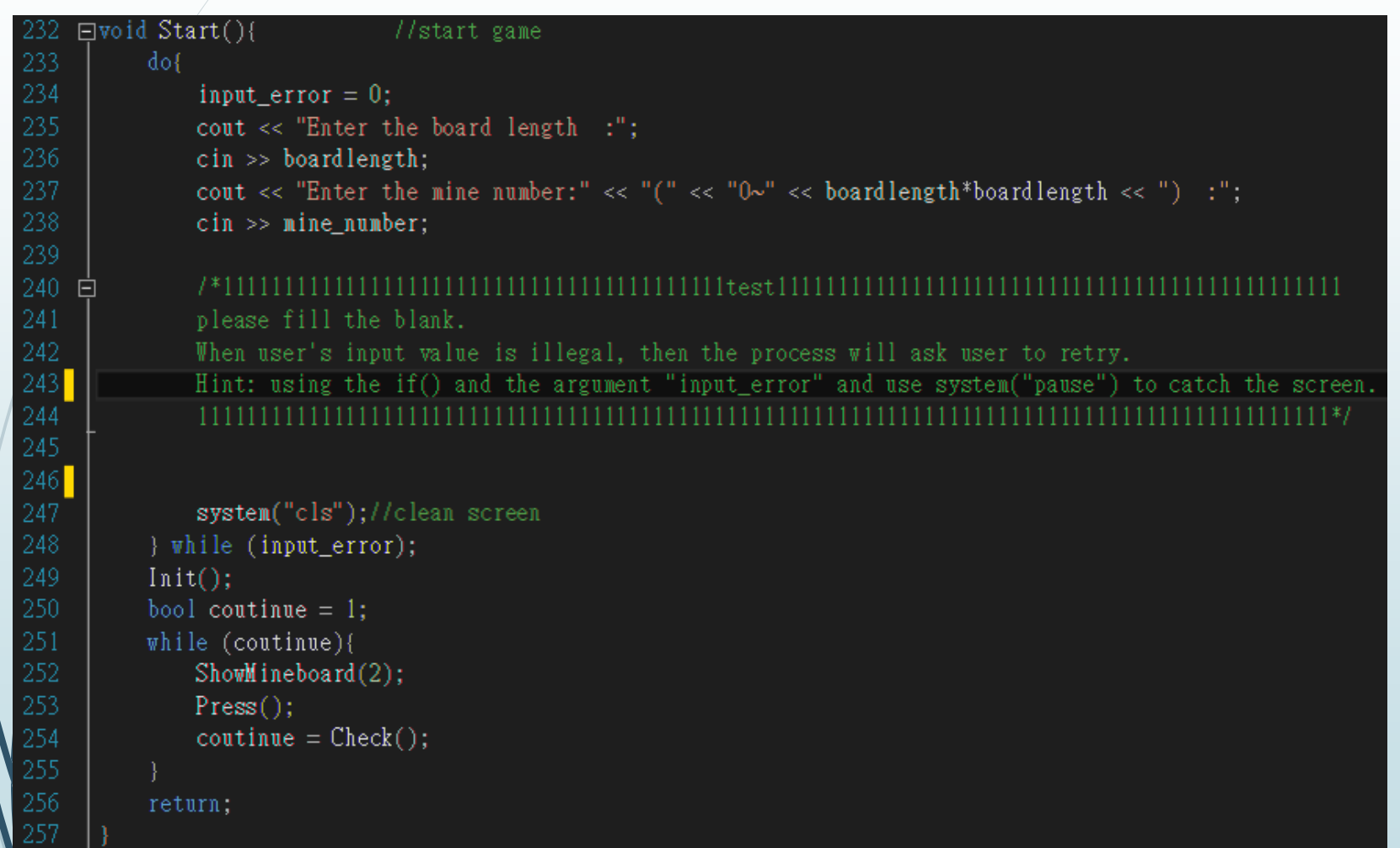

# Start() function

6

243

242 Evoid Start(){

#### //start game

```
dofinput error = 0;
    cout << "Enter the board length(1~17) :";
    \sin >> boardlength;
    cout << "Enter the mine number:" << "(" << "0~" << boardlength*boardlength << ") :";
   \sin \gg mine number;
    if (boardlength<1 11 mine_number<0 11 mine_number>boardlength*boardlength)
        cout << "input error, please try again!" << "\n";
        input error = 1;
        system("pause");
    system("cls");//clean screen
} while (input_error);
Init();bool contiune = 1;
while (contiune){
   ShowMineboard(2);Press();
    \text{continue} = \text{Check}();
return;
```
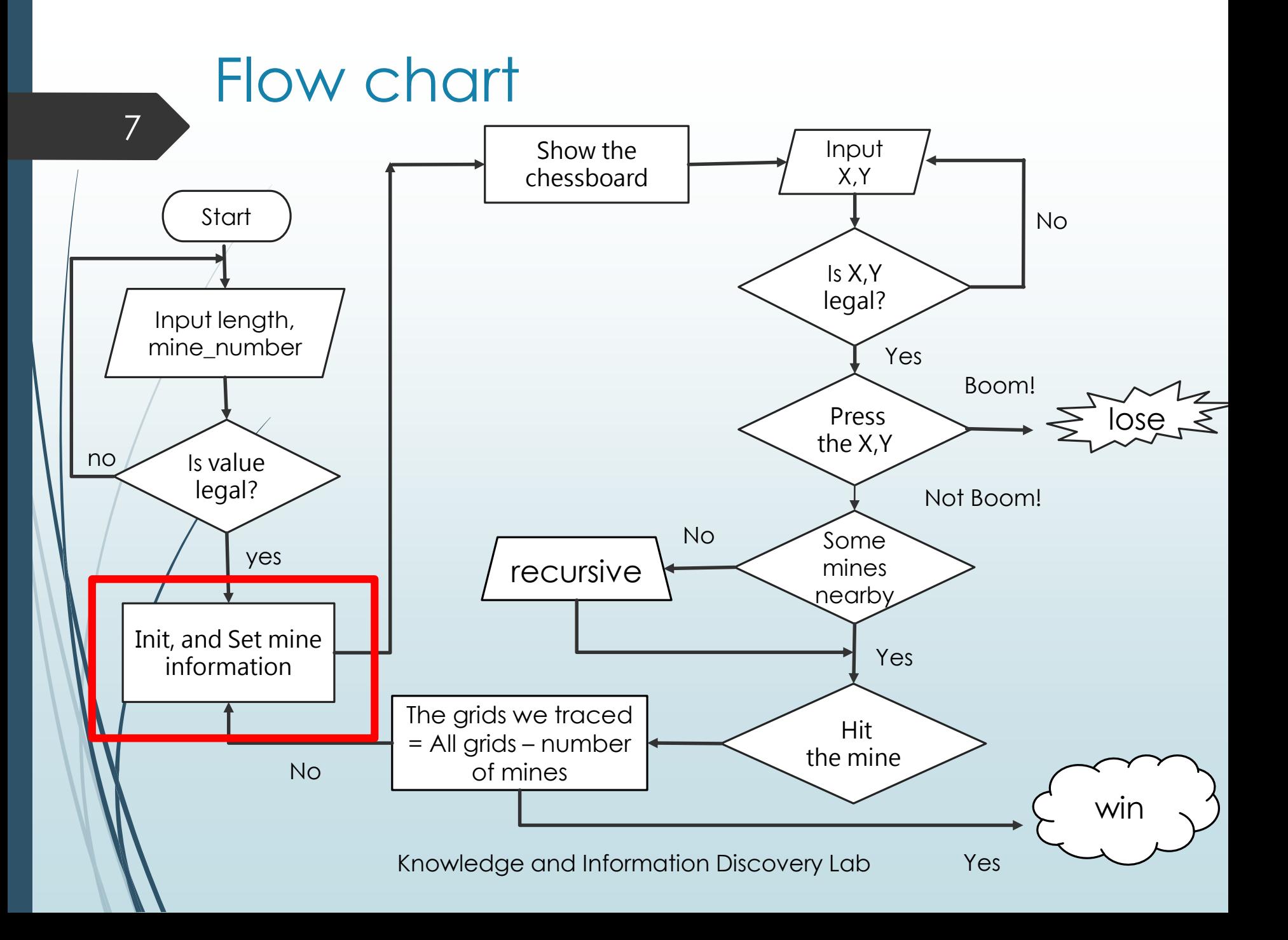

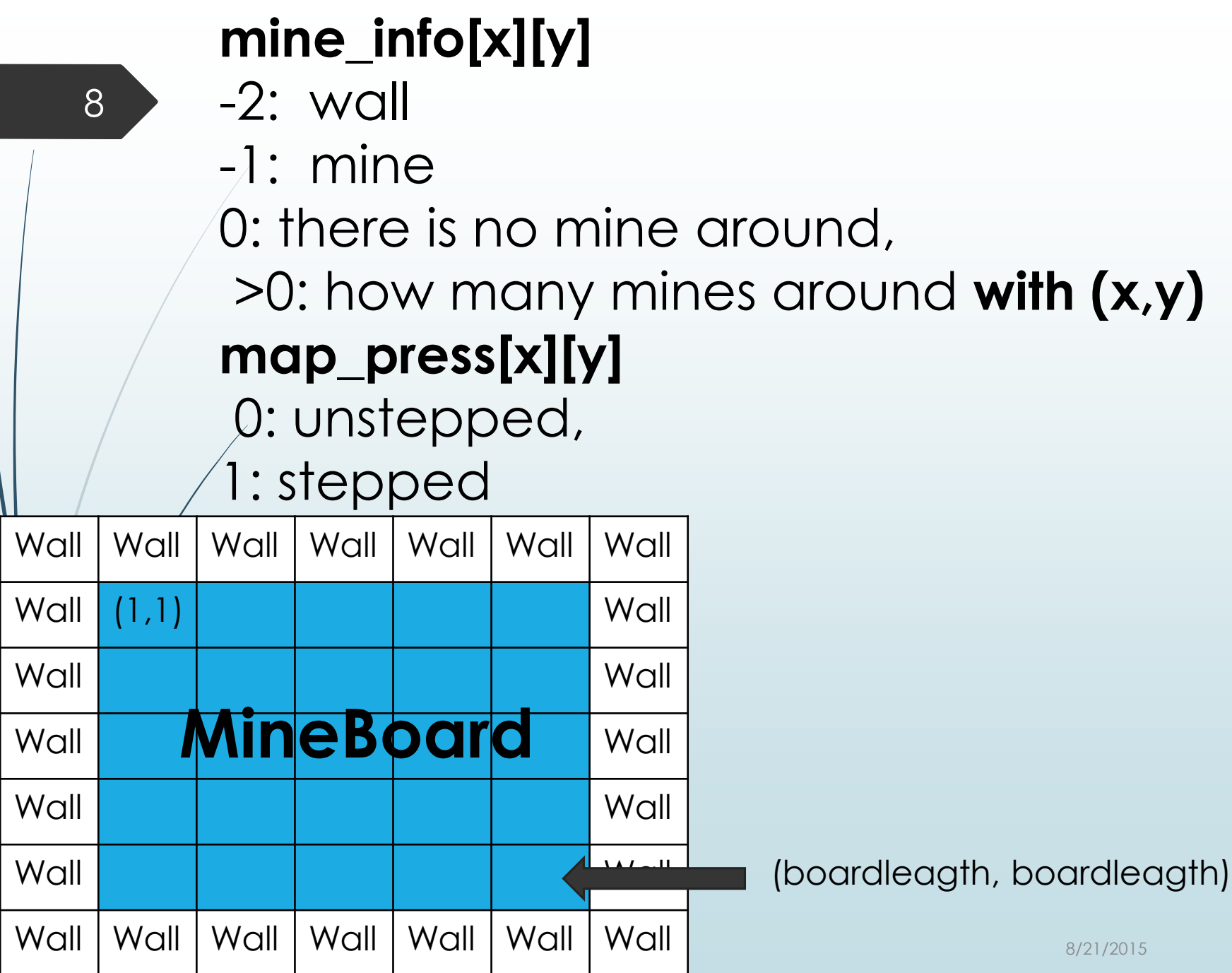

# Init() function

```
\exists \text{void} \text{Init}()//initialize
       int counter = 0;
       int i, j;for (i = 1; i \leq boardlength; i++) //initialize the mineboard
           for (j = 1; j \leq \text{boardlength}; j++)\text{mine\_info}[\text{i}][\text{j}] = 0;map\_press[i][j] = 0;for (i = 0; i <= boardlength + 1; i++){ //initialize the wall
           \text{mine\_info}[i][0] = -2;mine_info[i][boardlength + 1] = -2;
      for (j = 0; j \leq \text{boardlength} + 1; j++) //initialize the wall
           \text{mine\_info}[0][j] = -2;mine_info[boardlength + 1][j] = -2;
```
# Init() function

#### 10

╕

```
srand(time(NULL));/*Please compelete the following code.
Set n mines randomly on location (x, y), n = min_{\text{number}}.
Let x and y belong to 1 \sim boardlength.
Hit: using the argument "counter" and %.
The mine_info[][] can express the mine.
while (){ //control the mumber of mines
   int x = rand();
   int y = rand();
     SetMineLable(x, y); //do not change this line!!
*
```
# Init() function

11

#### 179 180 181 182 183 184 185 186 187

188 189

```
srand(time(NUL));while \text{(counter} < \text{mine\_number}) {
    int x = (rand() % boardlength) + 1;int y = (rand() % boardlength) + 1;if (mine_info[x][y] != -1){
        mine_info[x][y] = -1;SetMinelable(x, y);counter++;
```
//set the mines on the board

# SetMineLable() function

□ void SetMineLable(int x, int y) //update how many mines around

- $\ell^*$  check 8 location that around the  $(x, y)$ ,
- if the location is not mine and not wall then update the mine number Hit: using the mine\_info[][]

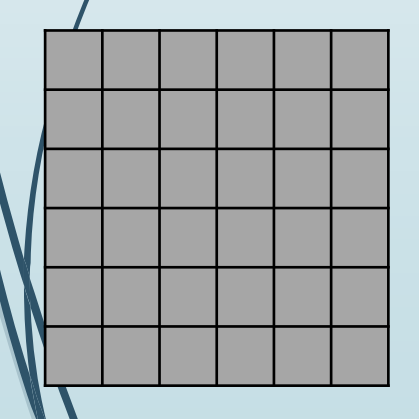

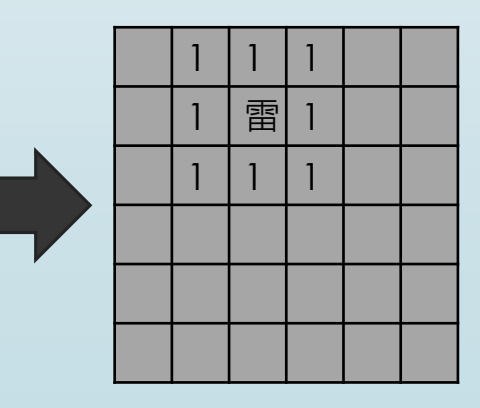

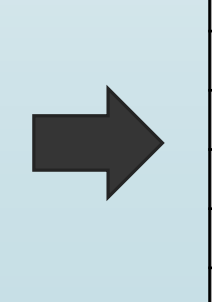

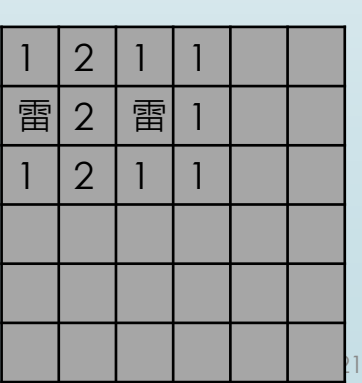

## SetMineLable() function

#### 13

```
\existsvoid SetMineLable(int x, int y) //update how many mines around
 72.
 73
          if (mine_info[x - 1][y - 1] != -1 && mine_info[x - 1][y - 1] != -2){ //if (x - 1, y - 1) is not a mine and not a wall
 74
75
              mine_info[x - 1][y - 1]++;//left-up mine number++
          if (mine_info[x - 1][y] != -1 && mine_info[x - 1][y] != -2){
 78
              mine_info[x - 1][y]\leftrightarrow;
79
80
          if (mine_info[x - 1][y + 1] != -1 && mine_info[x - 1][y + 1] != -2){
81
              mine_info[x - 1][y + 1]++;
82
83
          if (\text{mine\_info}[x][y - 1]] := -1 & \text{min\_info}[x][y - 1]] := -284
              mine_info[x][y - 1]\leftrightarrow;
85
86
          if (mine_info[x][y] != -1 & mine_info[x][y] != -2){
87
              mine_info[x][y]+;
88
89
          if (\text{mine\_info}[x][y + 1]] := -1 & \text{min\_info}[x][y + 1]] := -290
              mine_info[x][y + 1]\leftrightarrow;
91
92
          if (mine_info[x + 1][y - 1] != -1 && mine_info[x + 1][y - 1] != -2){
93
              mine_info[x + 1][y - 1]\leftrightarrow;
94
95
          if (mine_info[x + 1][y] != -1 && mine_info[x + 1][y] != -2){
96
               mine_info[x + 1][y]++;97
          if (mine_info[x + 1][y + 1] != -1 && mine_info[x + 1][y + 1] != -2){
98
99
              mine_info[x + 1][y + 1]++;
100
```
## Flow chart

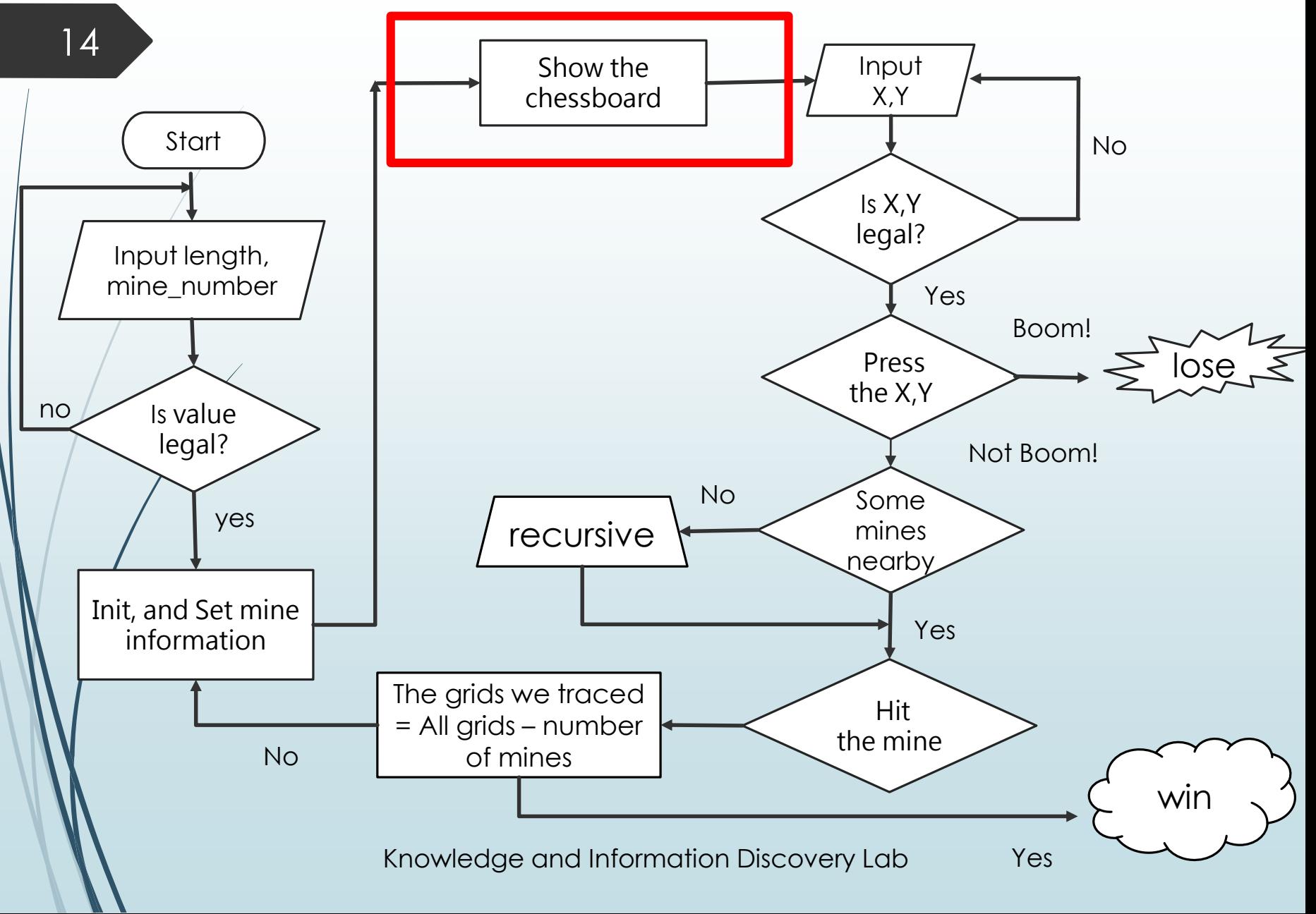

# ShowMap() function

#### □ void ShowMineboard(int win){ //show the mineboard

```
\cot t \ll "(y)";
for (int i = 0; i < boardlength; i+1){
     \text{cut} \ll "\blacksquare";
cout \langle \cdot \cdot \cdot \cdot \cdot \cdot \ranglefor (int j = boardlength; j > 0; j--){
     if (j > 9)cout << j \ll "
     else cout << " " << j << " |";
     for (int i = 1; i <= boardlength; i++){
          if (\texttt{map\_press}[i][j])if (mine_info[i][j] = -1 & win != 1){
                    cout \lt\lt "爆":
               else if (mine_info[i][j] = -1 && win = 1){
                    \text{cout} \ll \text{``^}雷";
               else if (\text{mine\_info}[i][j] = 0) cout << " ";
               else cout << " " << mine_info[i][j];
          else
               \text{cut} \ll \text{``} \blacksquare":
     cout << "| " << '\n';
```
8/21/2015

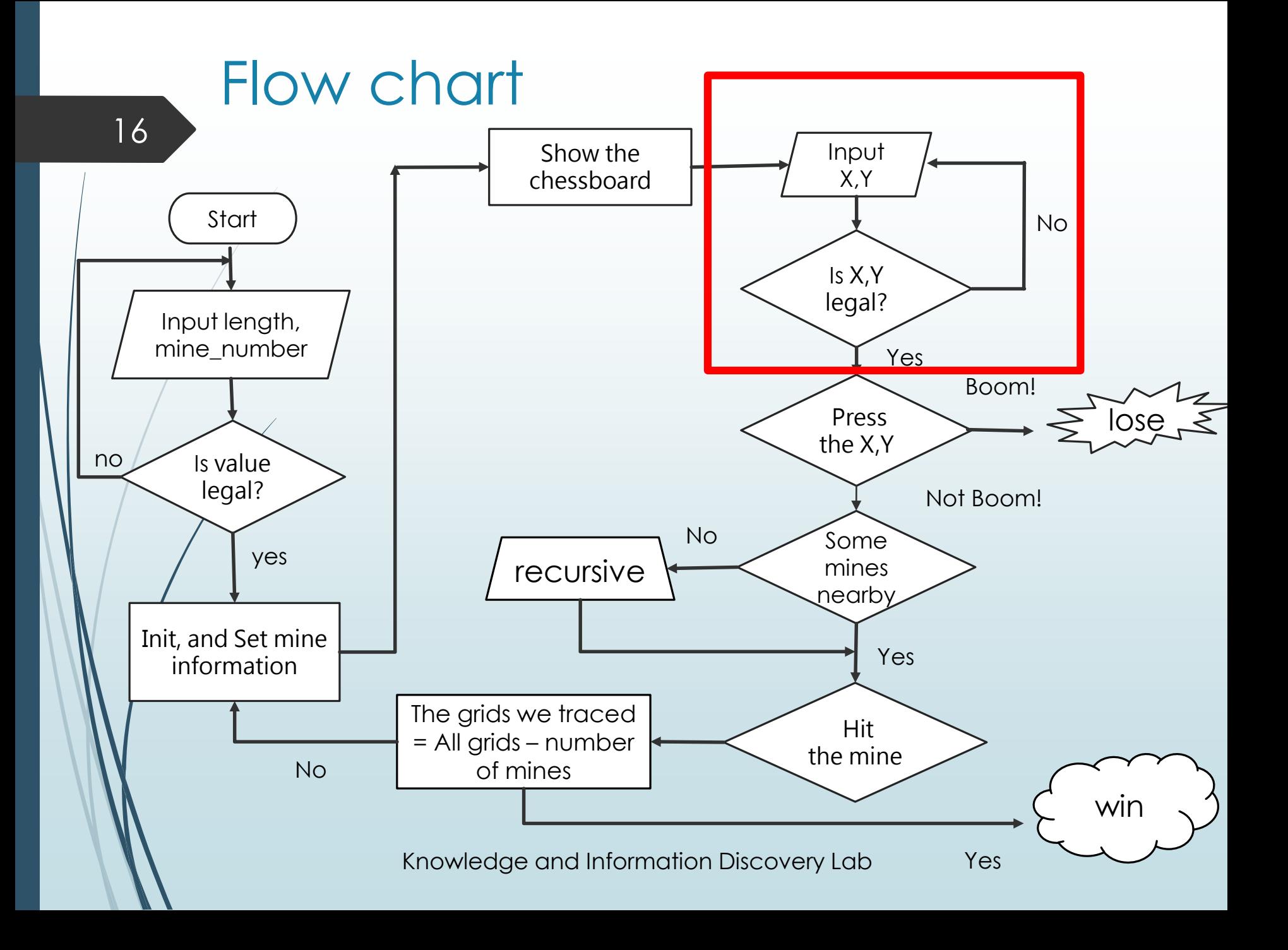

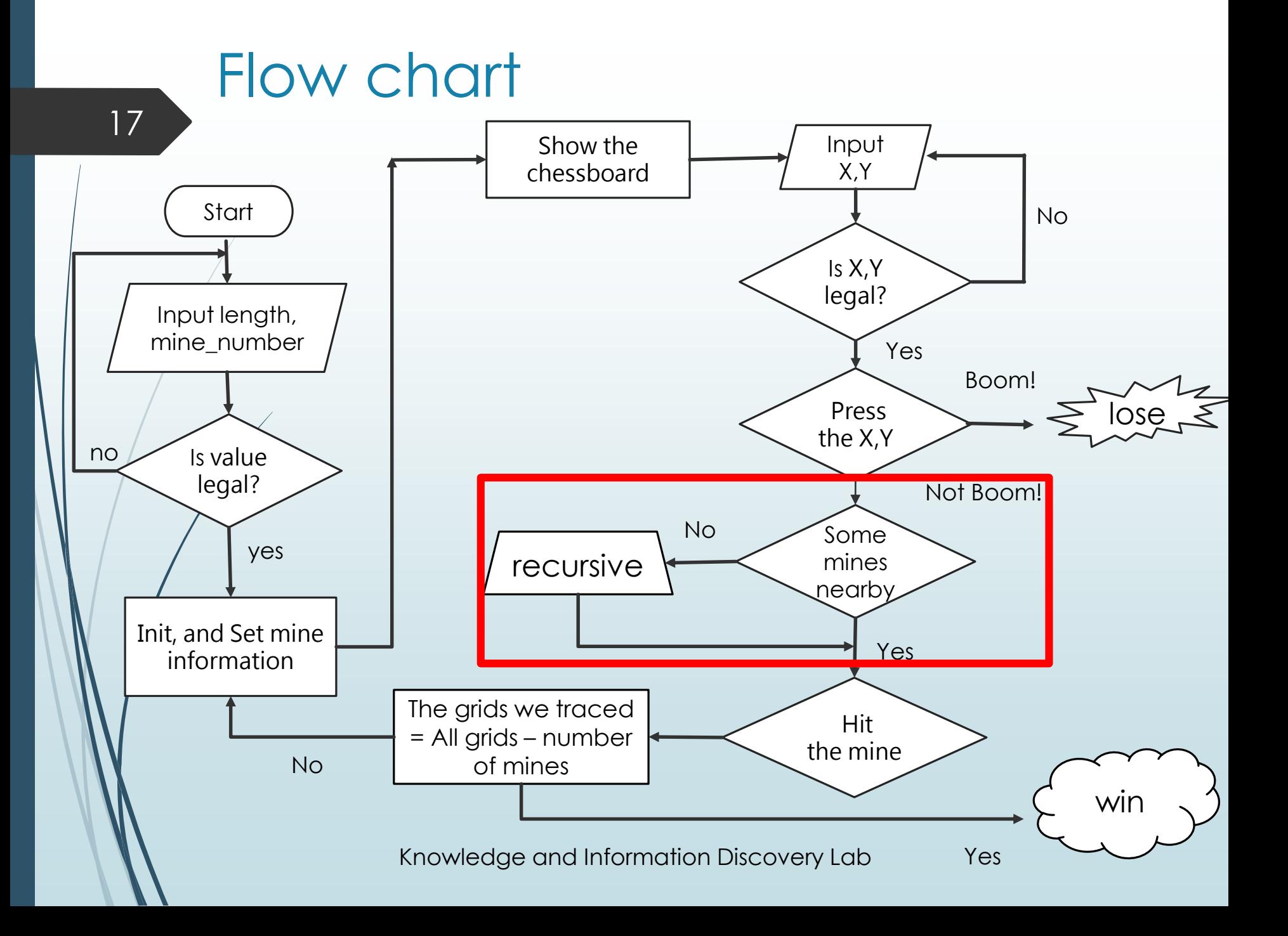

## When the button is pressed

- We have to consider 3 cases.
	- ◆ Boom!
	- No explosion, but there are some bombs next the position.
	- $\blacklozenge$  No explosion, and no bomb nearby.

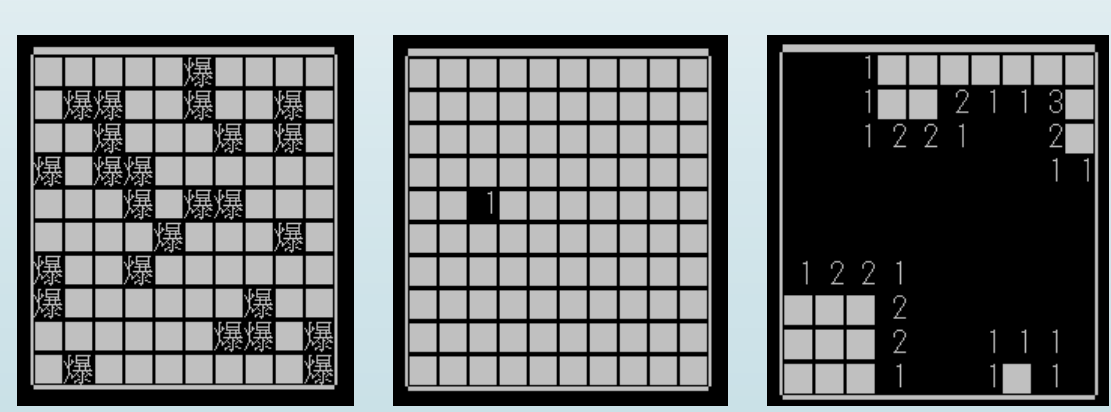

Knowledge and Information Discovery Lab

## No bomb nearby

#### ◆ Only press the button

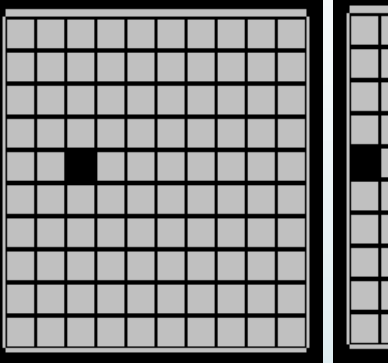

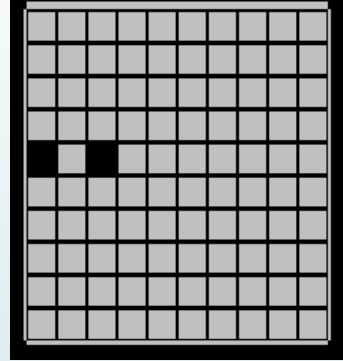

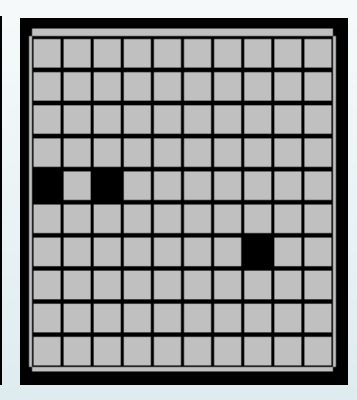

#### ◆ Press other 8 buttons

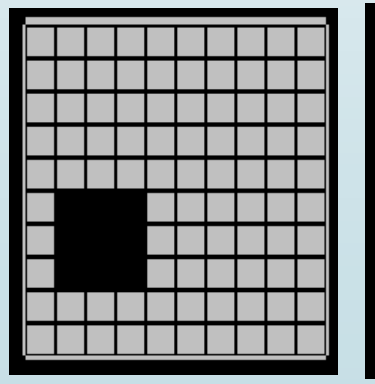

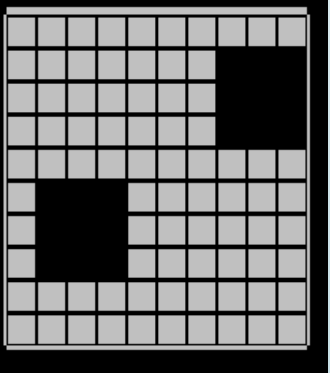

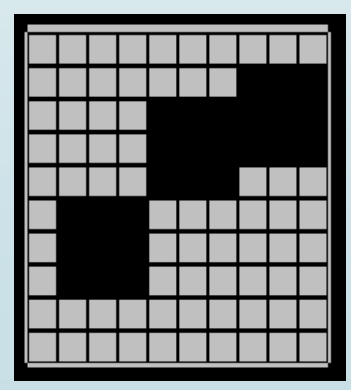

8/21/2015

Knowledge and Information Discovery Lab

### 20

## No bomb nearby

 We need some information to continue the game, or it just guessing.

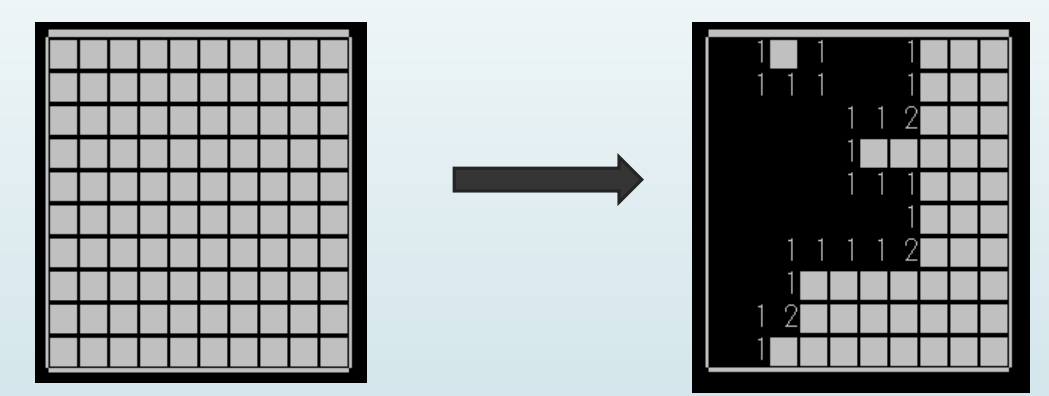

#### How can we do this just press the button once?

Knowledge and Information Discovery Lab

8/21/2015

# Press() function

```
\exists void Press(){
                     1/\text{step}input_error = 0;\text{cut} \ll "input x: ";
      \sin \gg x;
      \text{cut} \ll "input y: ":
      \sin \gg y;system("cls");
      if (0 \lt x \& x \lt z = \text{boardlength} \& 0 \lt y \& y \lt z = \text{boardlength})map_press[x][y] = 1;//step (x, y)else{
           input_error = 1;cout << "input error, please try again!" << "\n";
           system("pause");
           system("cls");
      if (input_error = 0 & mine_info[x][y] = 0) NoMineAround(x, y);
      //if there is no mine on (x, y) call NoMineAround()
```
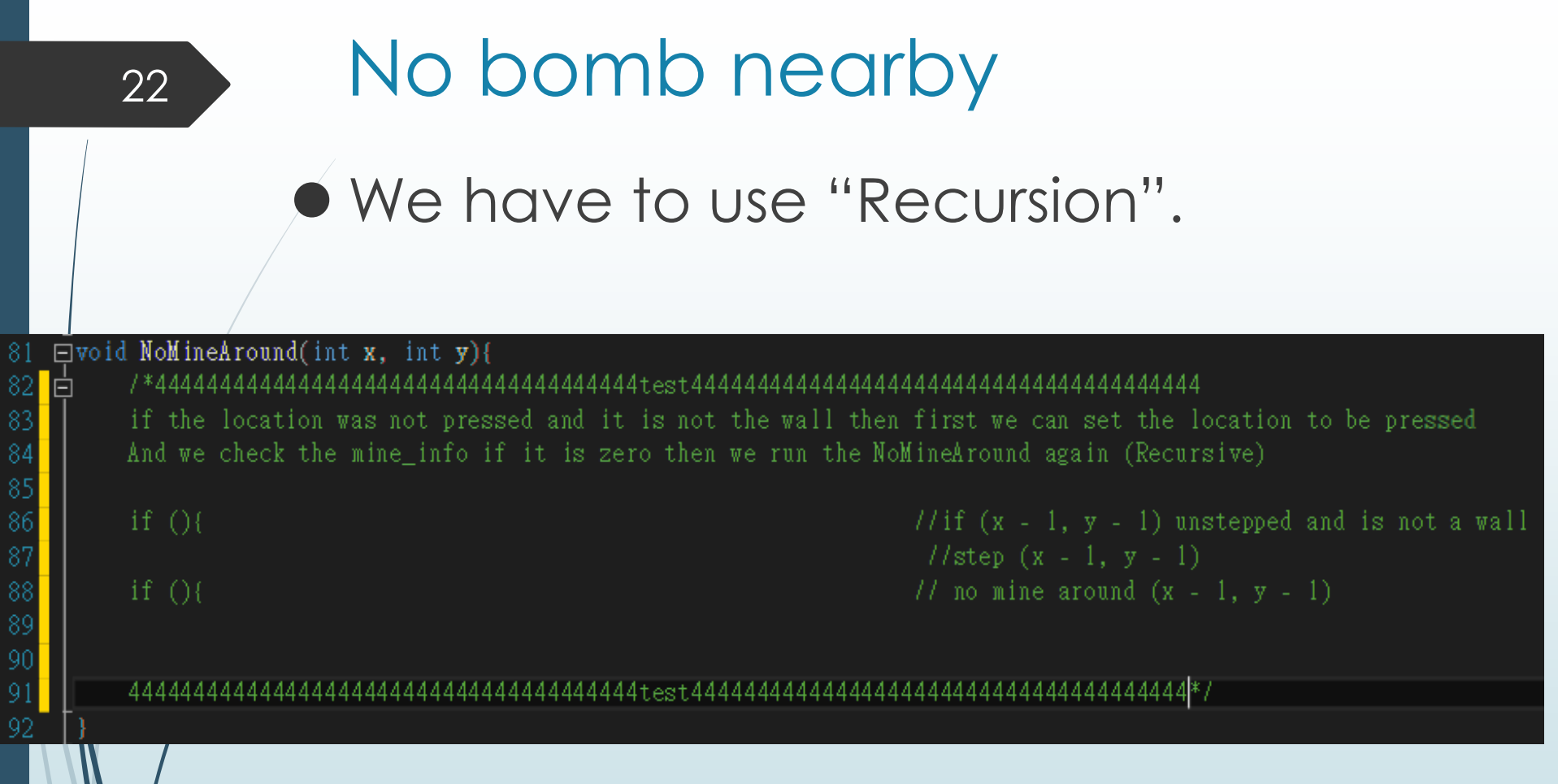

### No bomb nearby We have to use "Recursion".

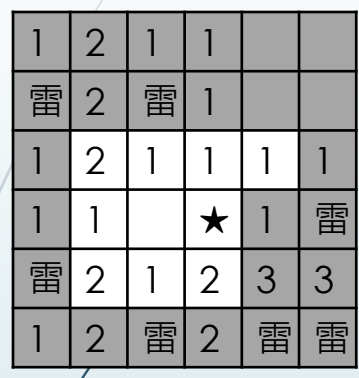

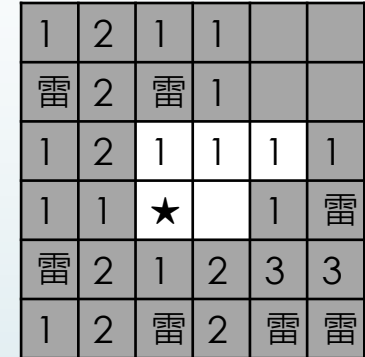

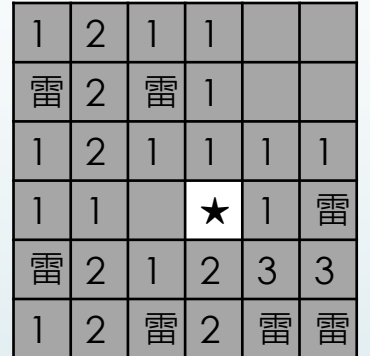

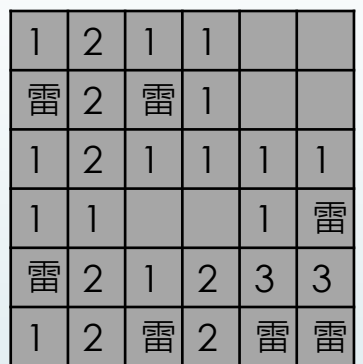

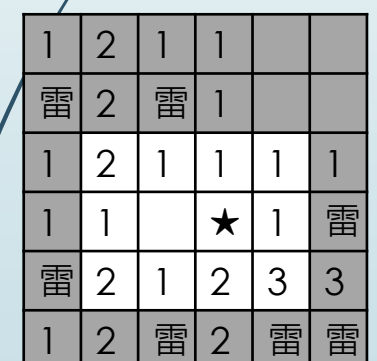

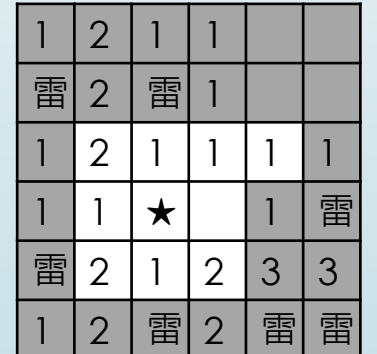

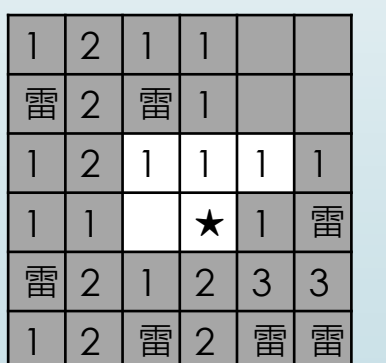

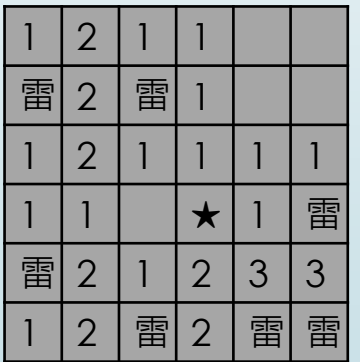

★=(x, y)的位置

8/21/2015

```
No bomb nearby
      24
                   We have to use "Recursion". 
\Box void NoMineAround(int x, int y){
     if (!map_press[x - 1][y - 1] && mine_info[x - 1][y - 1] != -2){//if (x - 1, y - 1) unstepped and is not a wall
        map press[x - 1][y - 1] = 1; //step (x - 1, y - 1)
        if (mine_info[x - 1][y - 1] = 0){// no mine around (x - 1, y - 1)NoMineAround(x - 1, y - 1):
     if (\text{map\_press}[x - 1][y] & mine_info[x - 1][y] != -2}{
        map\_press[x - 1][y] = 1;if (mine_info[x - 1][y] = 0){
            NoMineAround(x - 1, y);
     if (\text{map\_press}[x - 1][y + 1] & mine_info[x - 1][y + 1] != -2){
        map_press[x - 1][y + 1] = 1;
        if (mine_info[x - 1][y + 1] = 0){
            NoMineAround(x - 1, y + 1);
```
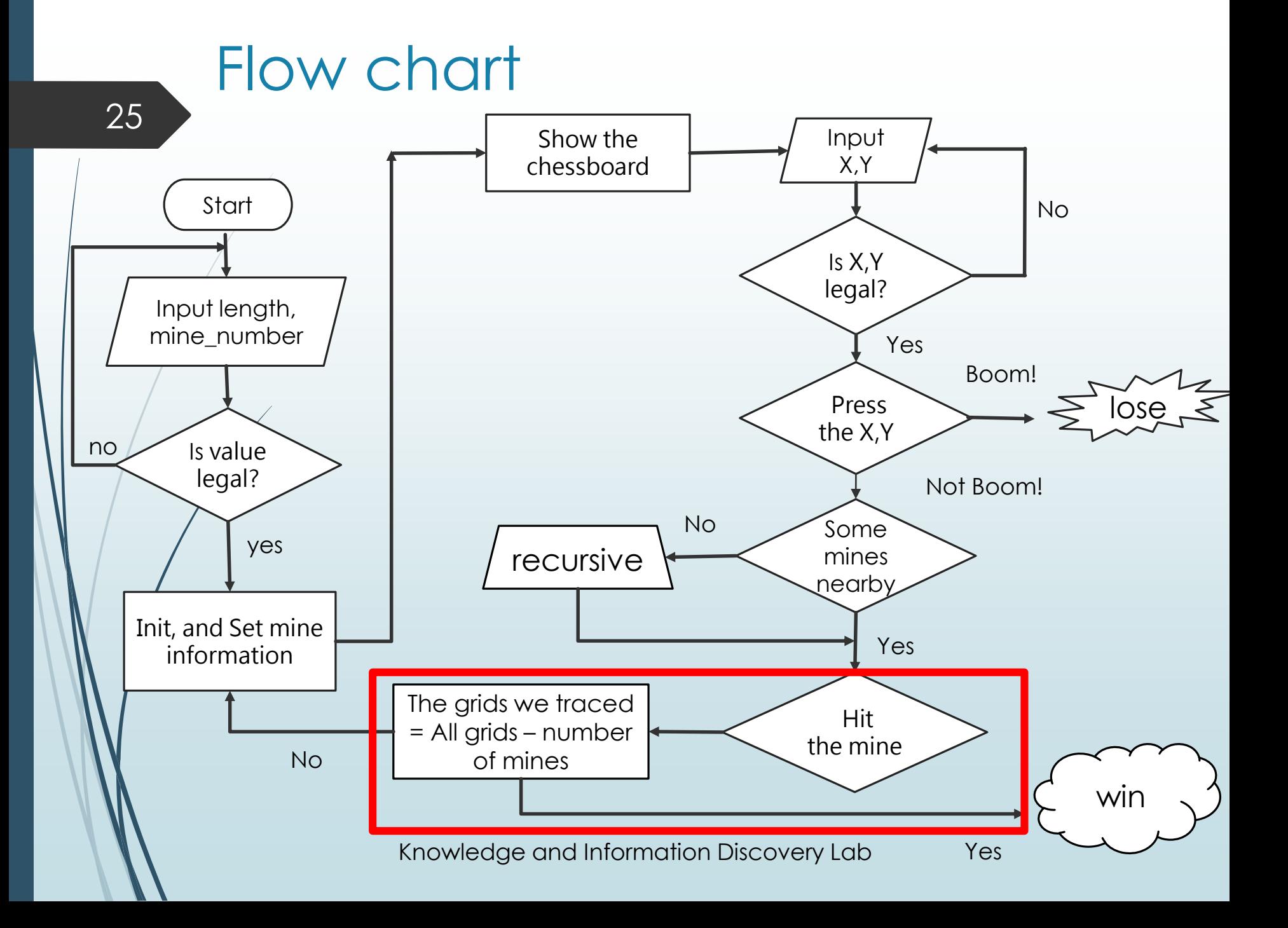

26

# Check() function

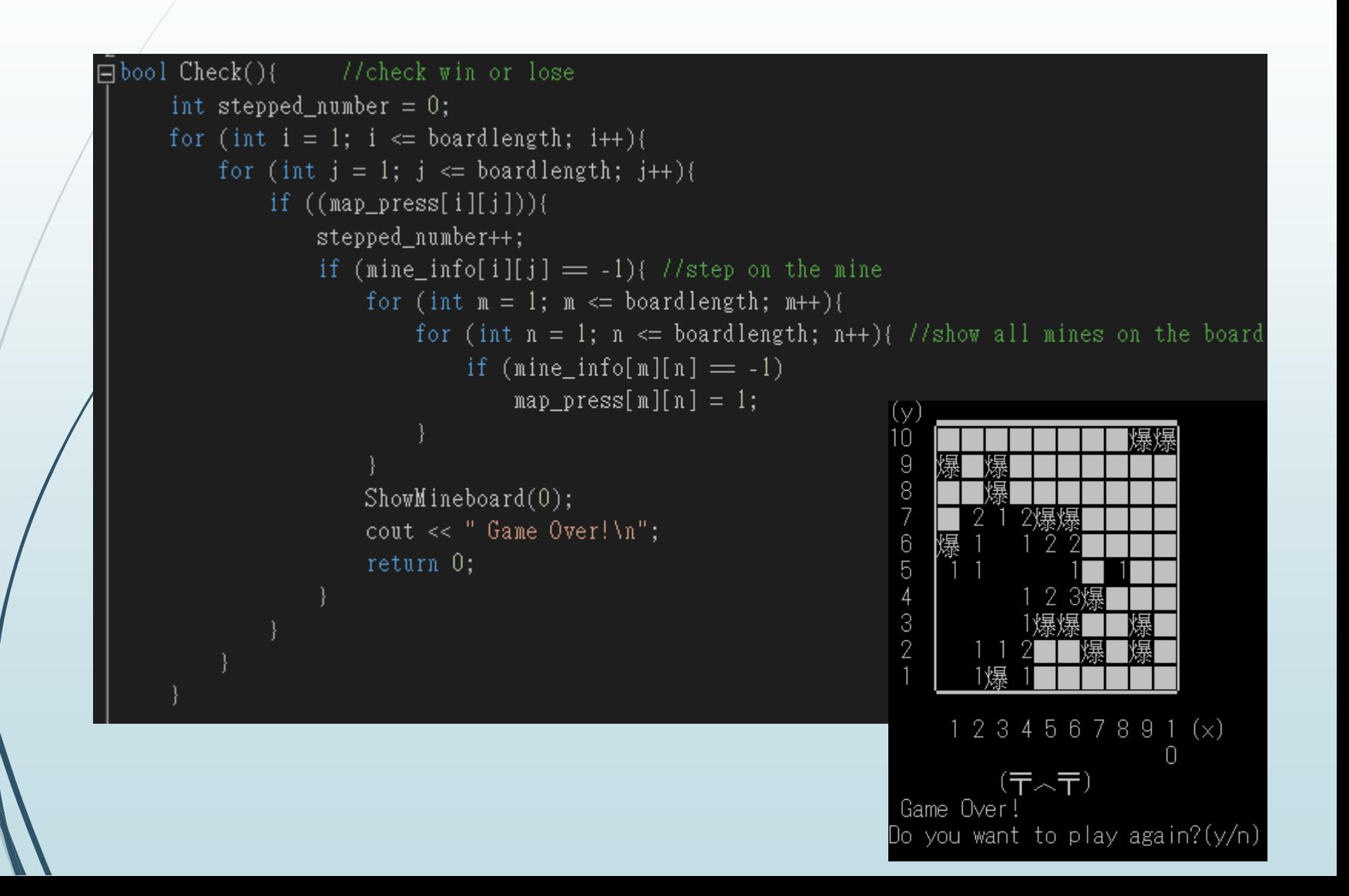

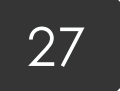

173

 $174$  $175$  $\Box$ 

 $177$ 

180 181

182  $183$ 

184<sup>'</sup> 185

# Check() function

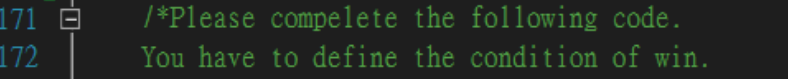

Also, you have to show the final result of the board

Hit: using the relation between stepped\_ number and boardlength and mine\_number and check all the mine\_press array are all se

```
//the condition of win
ShowMineboard(1);
cout \ll " Congratulations!!\n";
```

```
return 0;
```

```
else return 1; //game still continue
```
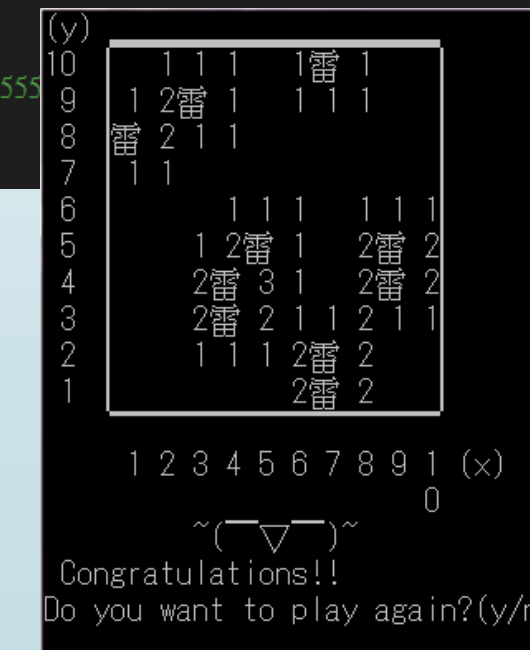

#### Knowledge and Information Discovery Lab 28 Is value legal? **Start** Init, and Set mine information Input X,Y Is X,Y legal? Show the chessboard Input length, mine\_number yes no Flow chart No Yes Press the X,Y Boom! lose Not Boom! Some mines nearby recursive Hit the mine The grids we traced = All grids – number of mines No No Yes Yes win